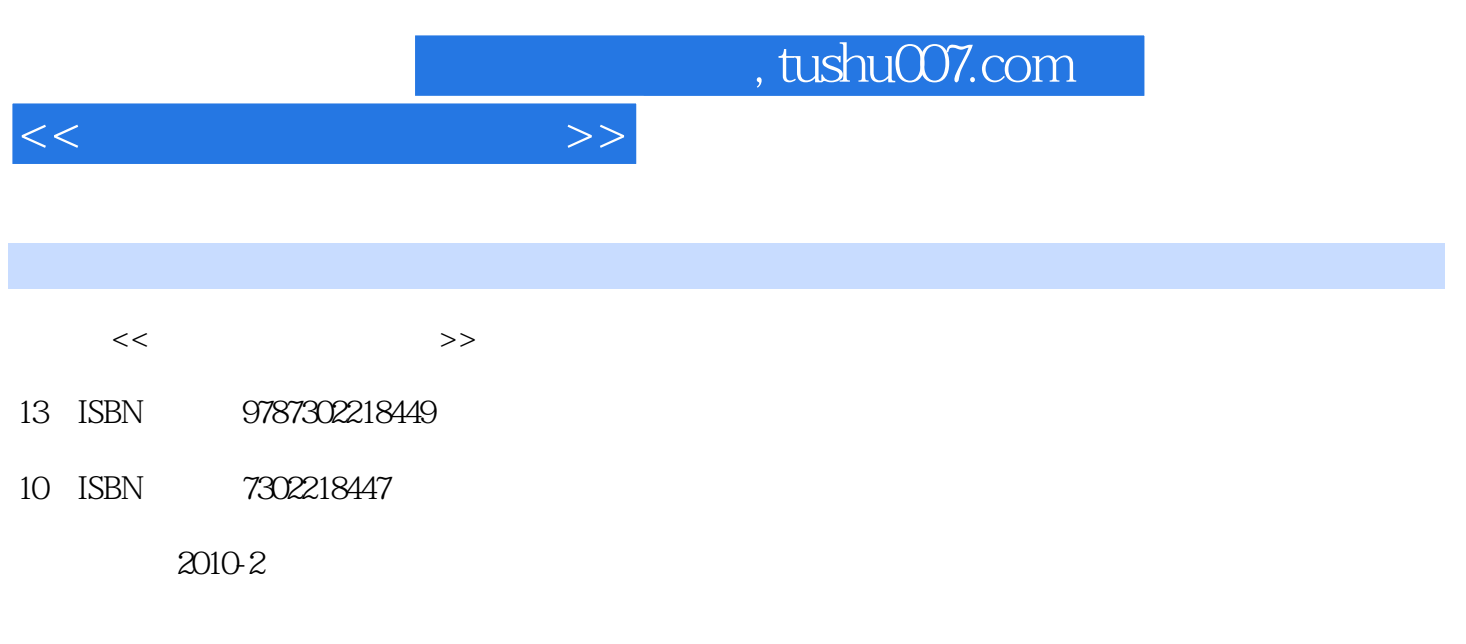

页数:328

PDF

更多资源请访问:http://www.tushu007.com

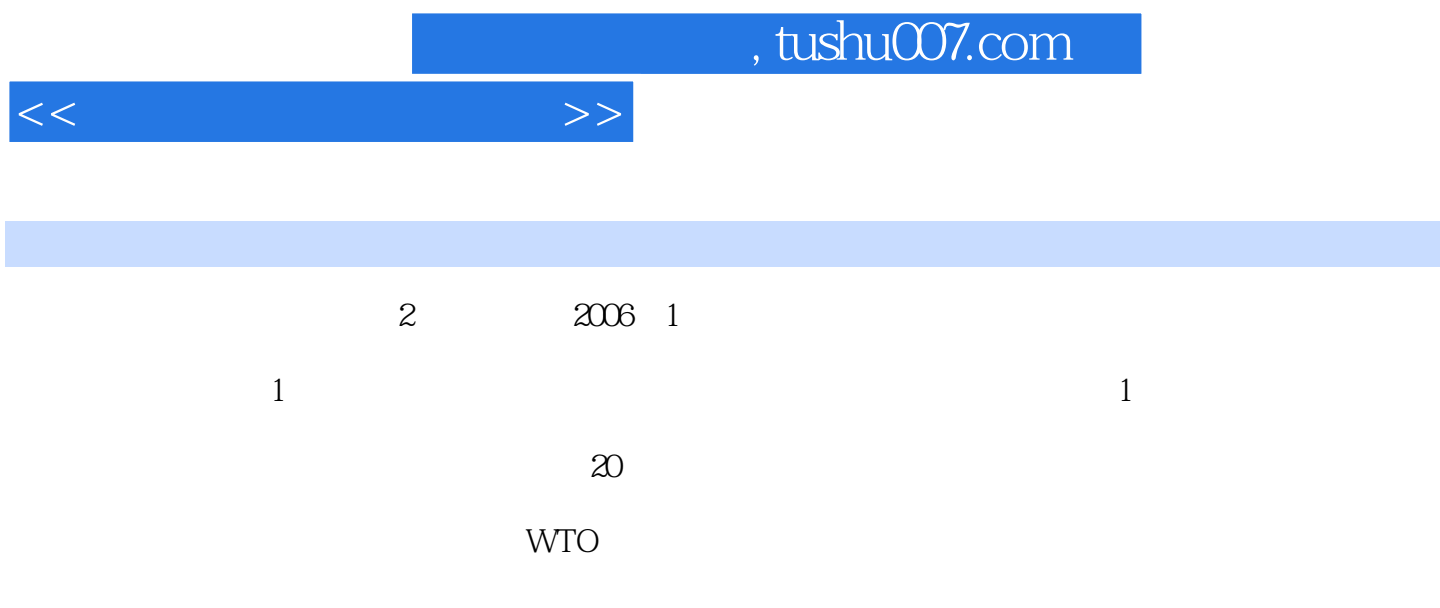

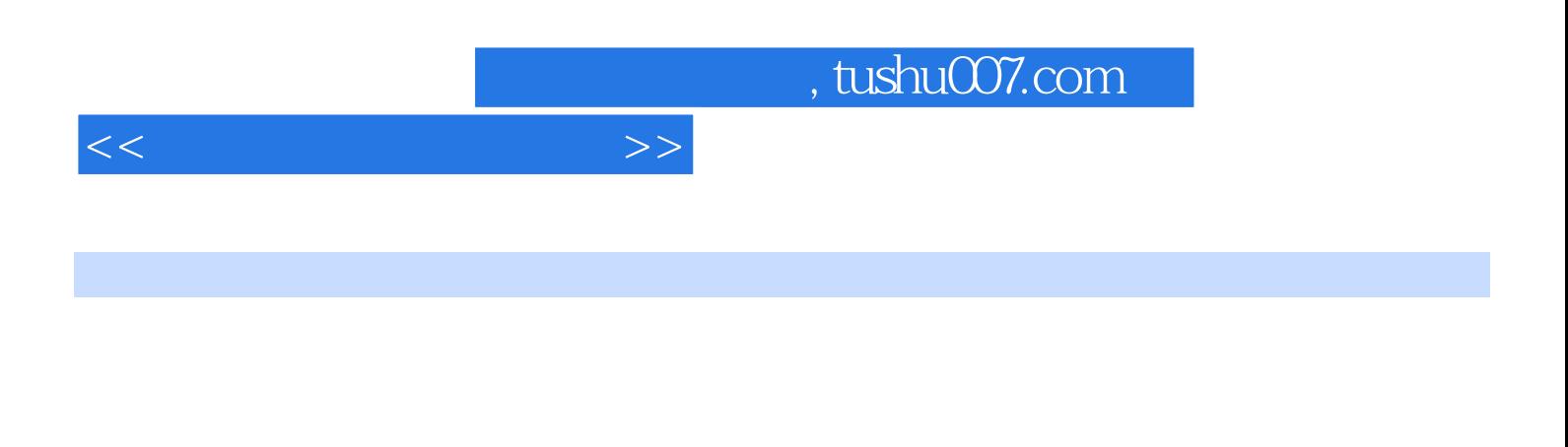

Windows XP<br>Excel PowerPoint Word 2003

PowerPoint

 $\rm\thinspace Access$ 

*Page 4*

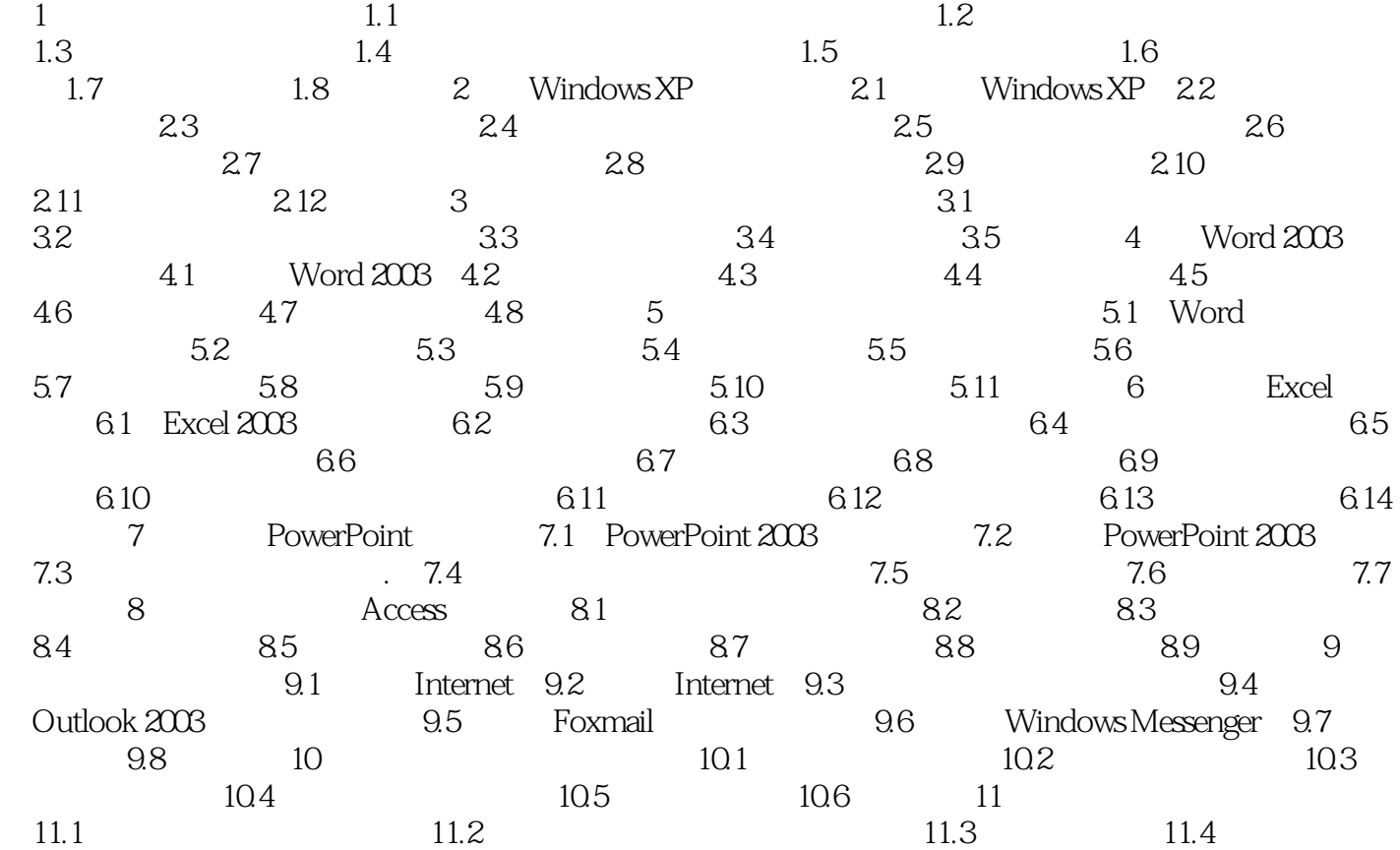

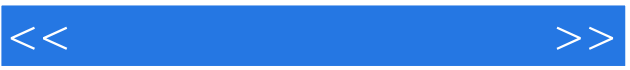

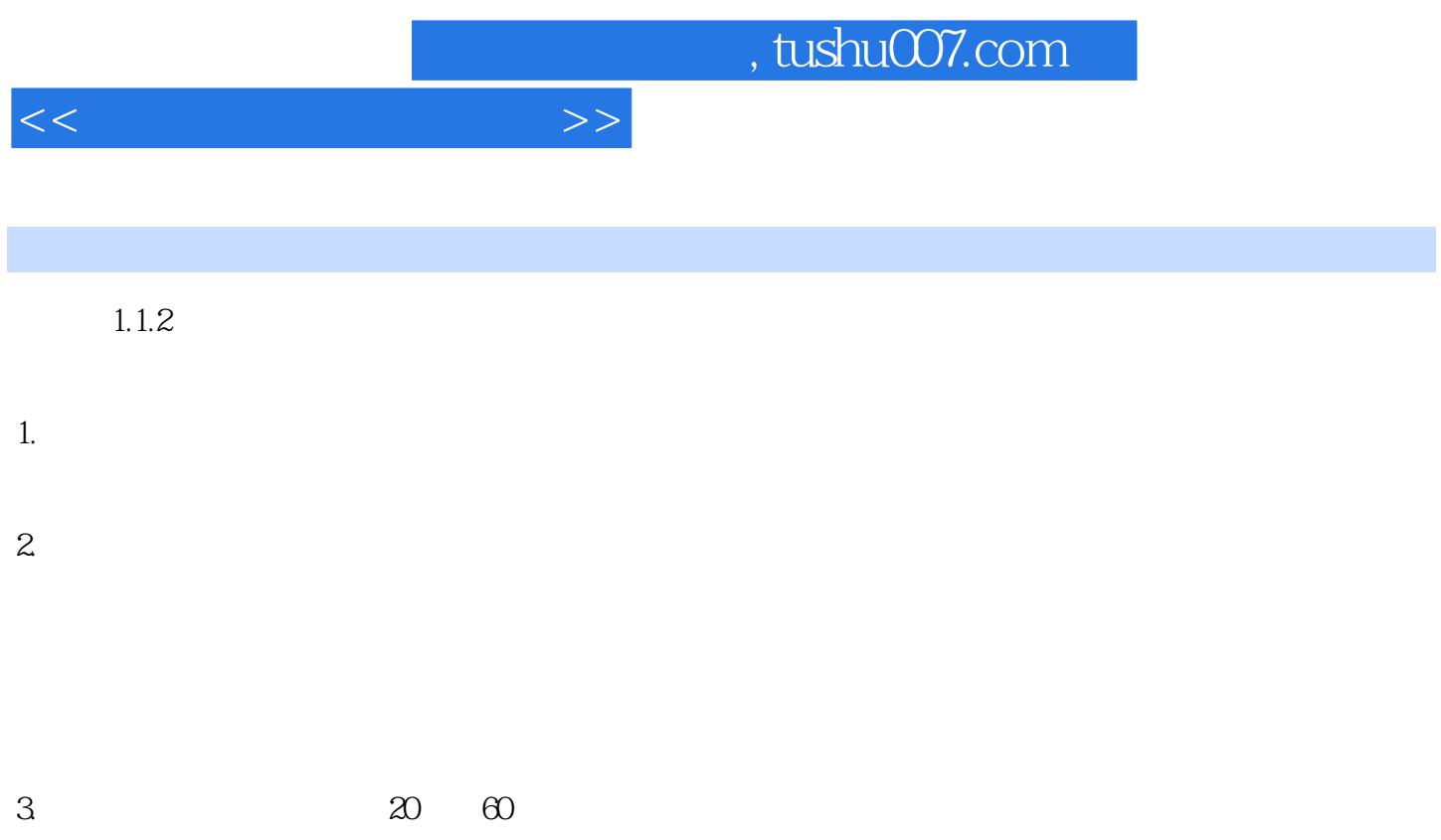

 $4.$ 

 $1.1.3$ 

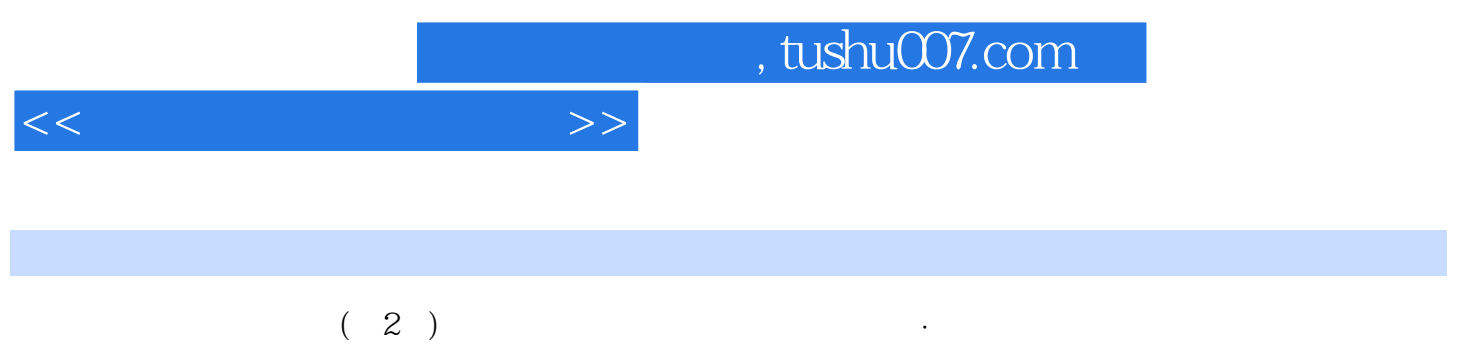

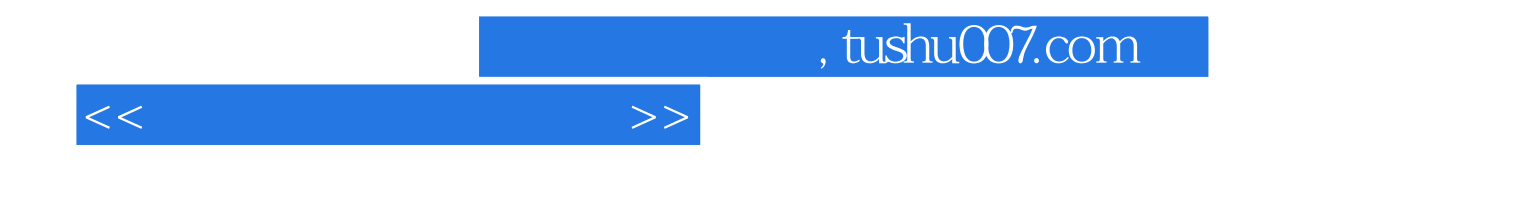

本站所提供下载的PDF图书仅提供预览和简介,请支持正版图书。

更多资源请访问:http://www.tushu007.com